# Cardinal design and development

Kylie A. Bemis

April 24, 2017

## **Contents**

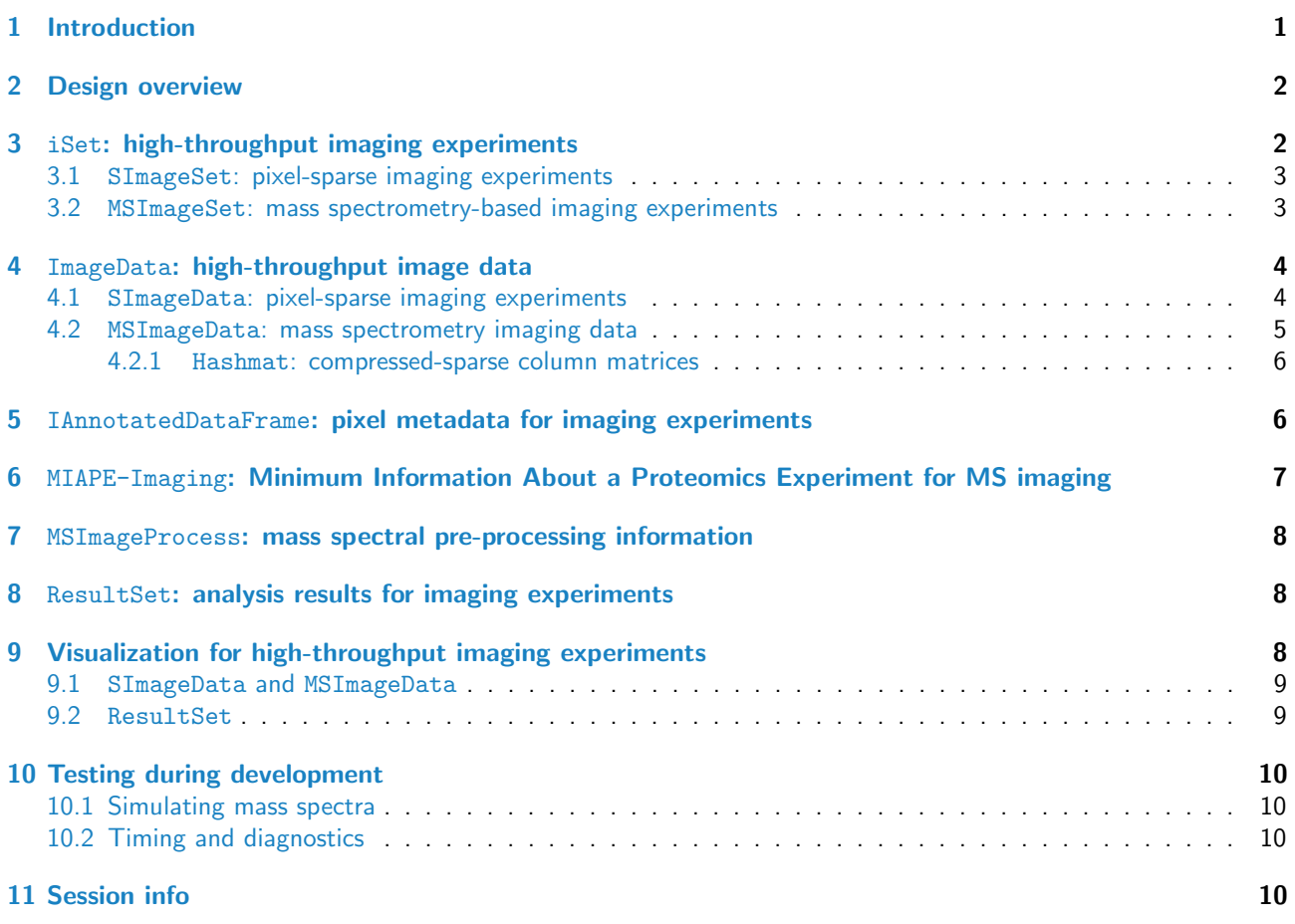

## <span id="page-0-0"></span>1 Introduction

Cardinal is designed with two primary purposes in mind: (1) to provide an environment for experimentalists for the handling, pre-processing, analysis, and visualization of mass spectrometry-based imaging experiments, and (2) to provide an infrastructure for computationalists for the development of new computational methods for mass spectrometry-based imaging experiments.

Although MS imaging has attracted the interest of many statisticians and computer scientists, and a number of algorithms have been designed specifically for such experiments, most of these methods remain unavailable to experimentalists, because they are often either proprietary, or difficult for non-experts use. Additionally, the complexity of MS imaging creates a significant barrier to entry for developers. Cardinal aims to remove this hurdle, by providing R developers with an accessible way to handle MS imaging data.

As an R package, Cardinal allows for the rapid prototyping of new analysis methods. This vignette describes the design of Cardinal data structures for developers interested in writing new  $R$  packages using or extending them.

## <span id="page-1-0"></span>2 Design overview

The iSet object is the foundational data structure of *Cardinal*. What is an *iSet?* 

- Similar to eSet in Biobase and pSet in MSnbase.
- Coordinates high-throughput imaging data, feature data, pixel data, and metadata.
- Provides an interface for manipulating data from imaging experiments.

Just as eSet from Biobase coordinates gene expression data and pSet from MSnbase coordinates proteomics data, iSet coordinates imaging data. It is a virtual class, so it is used only through its subclasses.

MSImageSet is a subclass of iSet, and is the primary data structure used in *Cardinal*. It is designed to coordinate data from mass spectrometry-based imaging experiments. It contains mass spectra (or mass spectral peaks), feature data (including  $m/z$  values), pixel data (including pixel coordinates and phenotype data), and other metadata. When a raw MS image data file is read into Cardinal, it is turned into an MSImageSet, which can then be used with Cardinal's methods for pre-processing, analysis, and visualization.

MSImageData is the class responsible for coordinating the mass spectra themselves, and reconstructing them into images when necessary. Every MSImageSet has an imageData slot containing an MSImageData object. It is similar to the assayData slot in Biobase, in that it uses an environment to store large high-throughput data more efficiently in memory, without  $R$ 's usual copy-on-edit behavior.

IAnnotatedDataFrame extends the Biobase AnnotatedDataFrame class by making a distinction between pixels and samples. An IAnnotatedDataFrame tracks pixel data, where each row corresponds to a single pixel, and each column corresponds to some measured variable (such as phenotype). An MSImageSet may contain multiple samples, where each sample is a single image, and possibly thousands of pixels corresponding to each sample.

ResultSet is a class for containing results of analyses performed on iSet objects. A single ResultSet object may contain results for multiple parameter sets. Using a ResultSet provides users and developers with a standard way of viewing and plotting the results of analyses.

Together, these classes (along with a few others) provide a useful way of accessing and manipulating MS imaging data while keeping track of important experimental metadata.

### <span id="page-1-1"></span>3 iSet: high-throughput imaging experiments

Inspired by eSet in Biobase and pSet in MSnbase, the virtual class iSet provides the foundation for other classes in *Cardinal*. It is a generic class for the storage of imaging data and experimental metadata.

```
> getClass("iSet")
Virtual Class "iSet" [package "Cardinal"]
Slots:
Name: imageData pixelData featureData experimentData
Class: ImageData IAnnotatedDataFrame AnnotatedDataFrame MIAxE
Name: protocolData .__classVersion_
Class: AnnotatedDataFrame Versions
Extends:
Class "VersionedBiobase", directly
Class "Versioned", by class "VersionedBiobase", distance 2
Known Subclasses:
```

```
Class "SImageSet", directly
Class "ResultSet", directly
Class "MSImageSet", by class "SImageSet", distance 2
Class "CrossValidated", by class "ResultSet", distance 2
Class "PCA", by class "ResultSet", distance 2
Class "PLS", by class "ResultSet", distance 2
Class "OPLS", by class "ResultSet", distance 2
Class "SpatialKMeans", by class "ResultSet", distance 2
Class "SpatialShrunkenCentroids", by class "ResultSet", distance 2
```
Structure:

- imageData: high-throughput image data
- pixelData: pixel covariates (coordinates, sample, phenotype, etc.)
- **featureData: feature covariates**  $(m/z,$  **protein annotation, etc.)**
- experimentData: experiment description
- protocolData: sample protocol

Of particular note is the imageData slot for the storing of high-throughput image data, which will be discussed further in Section [4,](#page-3-0) and the pixelData slot, which will be discussed further in Section [5.](#page-5-1)

### <span id="page-2-0"></span>3.1 SImageSet: pixel-sparse imaging experiments

SImageSet extends iSet without extending its internal structure. SImageSet implements methods assuming that the structure of imageData is a (# of features)  $x$  (# of pixels) matrix, where each column corresponds to a pixel's feature vector (e.g., a single mass spectrum), and each row corresponds to a vector of flattened image intensities.

SImageSet further assumes that there may be a number of missing pixels in the experiment. This is useful for non-rectangular images, and experiments with multiple images of different dimensions.

> getClass("SImageSet")

Class "SImageSet" [package "Cardinal"]

Slots:

```
Name: imageData pixelData featureData experimentData
Class: SImageData IAnnotatedDataFrame AnnotatedDataFrame MIAxE
Name: protocolData .__classVersion__
Class: AnnotatedDataFrame Versions
```
Extends: Class "iSet", directly Class "VersionedBiobase", by class "iSet", distance 2 Class "Versioned", by class "iSet", distance 3

Known Subclasses: "MSImageSet"

#### <span id="page-2-1"></span>3.2 MSImageSet: mass spectrometry-based imaging experiments

MSImageSet extends SImageSet with mass spectrometry-specific features, including expecting  $m/z$  values to be stored in the featureData slot. This is the primary class in *Cardinal* for handling MS imaging experiments. It also adds a slot processingData for tracking the what pre-processing has been applied to the dataset.

```
> getClass("MSImageSet")
```
Class "MSImageSet" [package "Cardinal"]

Slots:

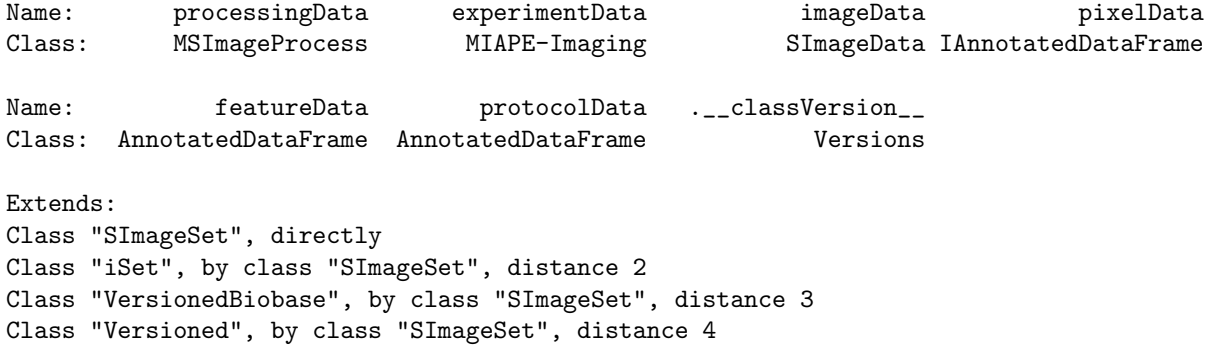

## <span id="page-3-0"></span>4 ImageData: high-throughput image data

iSet and all of its subclasses have an imageData slot for storing the high-throughput image data. This must be an object of class ImageData or one of its subclasses.

Similar to the assayData slot in eSet from Biobase and pSet from MSnbase, ImageData uses an environment as its data slot to store data objects in memory more efficiently, and bypass  $R$ 's usual copy-on-edit behavior. Because these data elements of ImageData may be very large, editing any metadata in an iSet object would trigger expensive copying of these large data elements if a usual  $R$  list were used. Using an environment avoids this behavior.

ImageData makes no assumptions about the class of objects that make up the elements of its data slot, but they must be array-like objects that return a positive-length vector to a call to dim. These data elements must also have the same number of dimensions, but they may have different extents.

> getClass("ImageData")

```
Class "ImageData" [package "Cardinal"]
```
Slots:

Name: data storageMode .\_\_classVersion\_ Class: environment character Versions

Extends: "Versioned"

```
Known Subclasses:
Class "SImageData", directly
Class "MSImageData", by class "SImageData", distance 2
```
Structure:

data: high-throughput image data

storageMode: mode of the data environment

Similar to assayData, the elements of ImageData can be stored in three different ways. These are as a *immutableEn*vironment, lockedEnvironment, or environment.

The modes lockedEnvironment and environment behave the same as for assayData in Biobase and MSnbase. Cardinal introduces immutableEnvironment, which is a compromise between the two. When the storage mode is immutableEnvironment, only changing the values of the elements of ImageData directly will trigger copying, while changing object metadata will not trigger copying.

### <span id="page-3-1"></span>4.1 SImageData: pixel-sparse imaging experiments

While ImageData makes very few assumptions about the objects that are the elements of its data slot, its subclass SImageData expects a very specific structure to its data elements.

SimageData expects at least one element named "iData" (accessed by iData) which is a (# of features) x (# of pixels) matrix, where each column is a feature vector (i.e., a single mass spectrum) associated with a single pixel, and each row is a vector of flattened image intensities. Additional elements should follow the same structure, with the same dimensions.

> getClass("SImageData") Class "SImageData" [package "Cardinal"] Slots: Name: coord positionArray dim dimnames data Class: data.frame array numeric list environment Name: storageMode .\_\_classVersion\_\_ Class: character Versions Extends: Class "ImageData", directly Class "Versioned", by class "ImageData", distance 2 Known Subclasses: "MSImageData" Structure:

- data: high-throughput image data
- storageMode: mode of the data environment
- coord: data.frame of pixel coordinates.
- positionArray: array mapping coordinates to pixel column indices
- dim: dimensions of array elements in data
- dimnames: dimension names

SimageData implements methods for re-constructing images from the rows of flattened image intensities on-the-fly. In addition, it assumes the images may be pixel-sparse. This means data for missing pixels does not need to be stored. Instead, the positionArray slot holds an array of the same dimension as the true dimensions of the imaging dataset, i.e., the maximum of each column of coord. For each pixel coordinate from the *true image*, the positionArray stores the index of the column for which the associated feature vector is stored in the matrix elements of data.

This allows transforming the image (e.g., changing the pixel coordinates such as transposing the image, rotating it, etc.) without editing (and thereby triggering R to make a copy of) the (possibly very large) data matrix elements in data. This also means that it doesn't matter what order the pixels' feature vectors (e.g., mass spectra) are stored.

### <span id="page-4-0"></span>4.2 MSImageData: mass spectrometry imaging data

MSImageData is a small extension of SImageData, which adds methods for accessing additional elements of data specific to mass spectrometry. There are an element named "peakData" (accessed by peakData) for storing the intensities of peaks, and "mzData" (accessed by mzData) for storing the  $m/z$  values of peaks. Generally, these elements will only exist after peak-picking has been performed. (They may not exist if the data has been reduced to contain only peaks, i.e., if the "iData" element consists of peaks rather than full mass spectra.)

> getClass("MSImageData")

Class "MSImageData" [package "Cardinal"]

Slots:

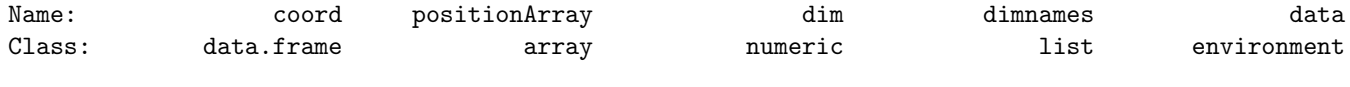

Name: storageMode .\_\_classVersion\_\_

Class: character Versions Extends: Class "SImageData", directly Class "ImageData", by class "SImageData", distance 2 Class "Versioned", by class "SImageData", distance 3

The "peakData" and "mzData" elements (when they exist) are usually objects of class Hashmat.

#### <span id="page-5-0"></span>4.2.1 Hashmat: compressed-sparse column matrices

The Hashmat class is a compressed-sparse column matrix implementation designed to store mass spectral peaks efficiently alongside full spectra, and allow dynamic filtering and re-alignment of peaks without losing data.

> getClass("Hashmat")

```
Class "Hashmat" [package "Cardinal"]
```
Slots:

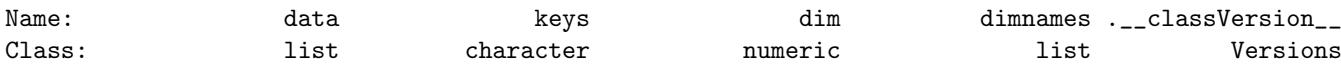

Extends: "Versioned"

Structure:

- data: sparse data matrix elements
- keys: identifiers of non-zero elements
- dim: dimensions of (full) matrix
- dimnames: dimension names

In a Hashmat object, the data slot is a list where each element is a column of the sparse matrix, represented by a named numeric vector. The keys slot is a character vector. The columns of the dense matrix are reconstructing by indexing each of the named vectors in data by the keys. This means that a Hashmat can store matrix elements that are selectively zero or non-zero depending on the keys.

In the context of mass spectral peak-picking, this means that each sparse column is a vector of mass spectral peaks. Peaks can be filtered (e.g., removing low-intensity peaks) or aligned (e.g., to the mean spectrum) loss-lessly, by changing the keys. Filtering peaks simply means deleting a key, while peak alignment simply means re-arranging the keys. Additionally, the dimension of the dense matrix will be the same as the full mass spectra, while requiring very little additional storage.

### <span id="page-5-1"></span>5 IAnnotatedDataFrame: pixel metadata for imaging experiments

IAnnotatedDataFrame is extension of AnnotatedDataFrame from Biobase. It serves as the pixelData slot for iSet and its subclasses. In an AnnotatedDataFrame, each row corresponds to a sample. However, in an IAnnotatedDataFrame, each row instead corresponds to a pixel.

In an imaging experiment, each image is a sample, and a single image is composed of many pixels. Therefore, IAnnotatedDataFrame may have very many pixels, but have very few (or even just a single) sample.

An IAnnotatedDataFrame must have a column named "sample", which is a factor, and gives the sample to which each pixel belongs.

For an IAnnotatedDataFrame, pixelNames retrieves the row names, while sampleNames retrieves the levels of the "sample" column.

> getClass("IAnnotatedDataFrame")

Class "IAnnotatedDataFrame" [package "Cardinal"]

Slots:

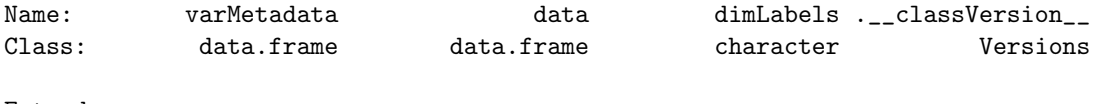

Extends:

Class "AnnotatedDataFrame", directly Class "Versioned", by class "AnnotatedDataFrame", distance 2

In addition, varMetadata must have a column named "labelType", which is a factor, and takes on the values "pheno", "sample", or "dim". If a variable is "dim", then it describes pixel coordinates; if a variable is "sample", then the variable is the "sample" column and it is not currently acting as a pixel coordinate; if a variable is "pheno", then it is describing phenotype.

Note that the "sample" column may sometimes act as a pixel coordinate, in which case its "labelType"will be "dim", while all other times its "labelType" will be "sample".

## <span id="page-6-0"></span>6 MIAPE-Imaging: Minimum Information About a Proteomics Experiment for MS imaging

For MSImageSet objects, the experimentData slot must be an object of class MIAPE-Imaging. That is the Minimum Information About a Protemics Experiment for Imaging. Most of its unique slots are based on the imzML specification.

> getClass("MIAPE-Imaging")

```
Class "MIAPE-Imaging" [package "Cardinal"]
```
Slots:

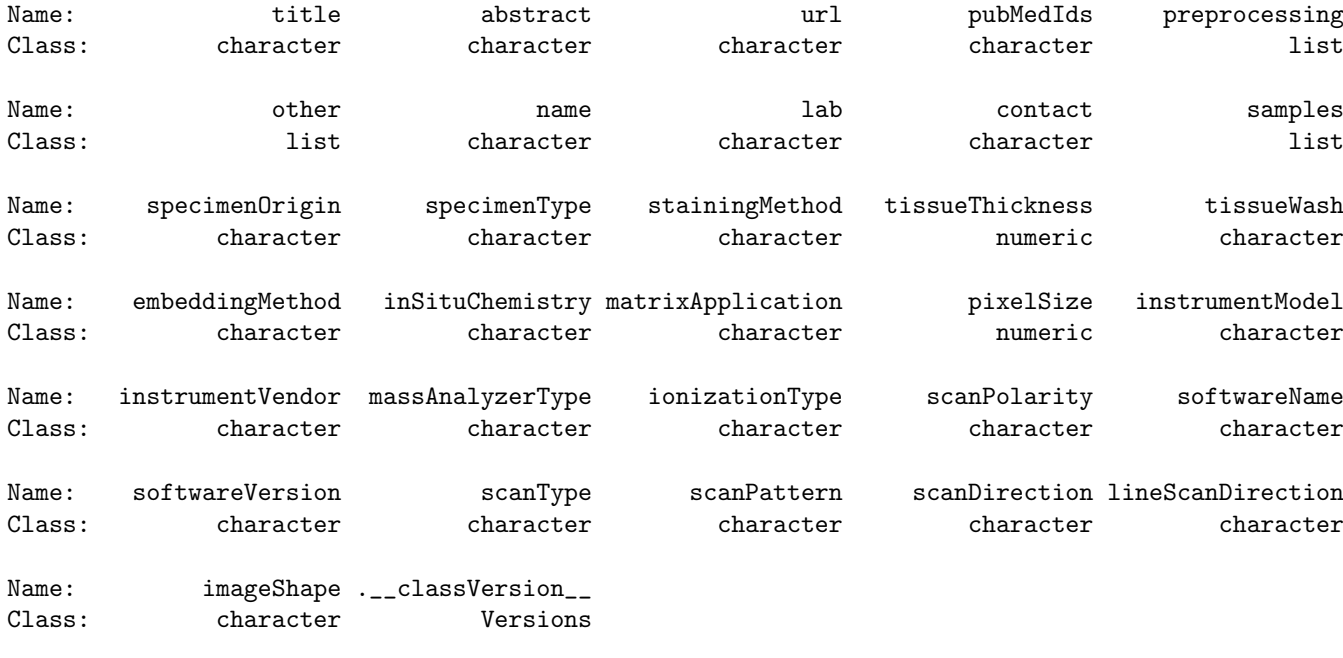

<span id="page-6-1"></span>Extends: Class "MIAxE", directly Class "Versioned", by class "MIAxE", distance 2

## 7 MSImageProcess: mass spectral pre-processing information

MSImageSet objects also have a processingData slot, which must be an object of class MSImageProcess. This gives information about the pre-processing steps that have been applied to the dataset. All of the standard pre-processing methods in *Cardinal* will fill in processingData with the appropriate processing type automatically.

```
> getClass("MSImageProcess")
```

```
Class "MSImageProcess" [package "Cardinal"]
```
Slots:

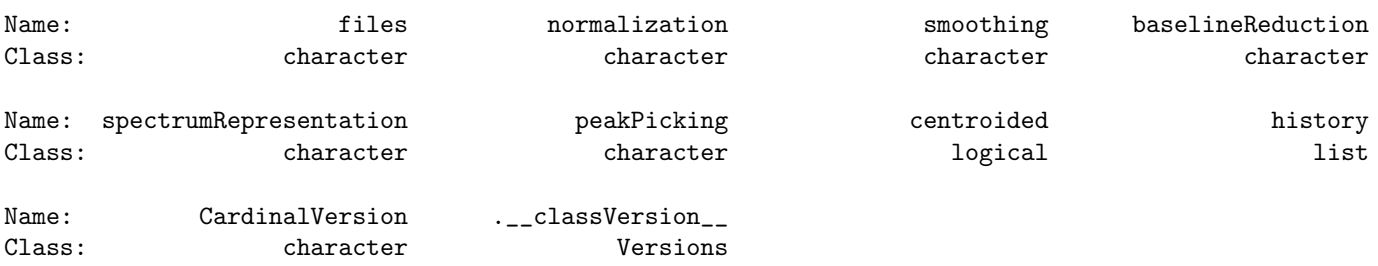

Extends: "Versioned"

## <span id="page-7-0"></span>8 ResultSet: analysis results for imaging experiments

ResultSet is a subclass of iSet, and is used to storing the results of analyses applied to iSet and iSet-derived objects.

```
> getClass("ResultSet")
```

```
Virtual Class "ResultSet" [package "Cardinal"]
```
Slots:

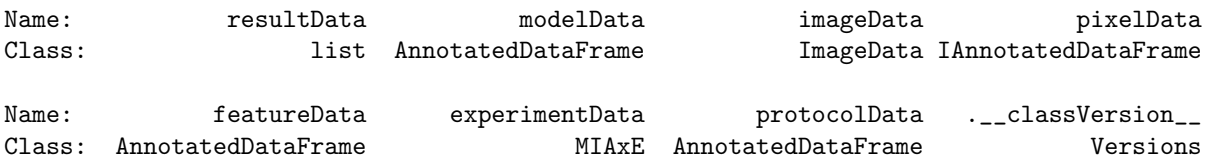

Extends: Class "iSet", directly Class "VersionedBiobase", by class "iSet", distance 2 Class "Versioned", by class "iSet", distance 3

Known Subclasses: "CrossValidated", "PCA", "PLS", "OPLS", "SpatialKMeans", "SpatialShrunkenCentroids"

In addition to the usual iSet slots, a ResultSet also has a resultData slot, which is a list used to store results, and a modelData slot, which describes the parameters of the fitted model. The ResultSet class assumes that multiple models may be fit (i.e., multiple parameter sets over a grid search). Therefore, each element of the resultData list should be another list containing the results for a single model, and each row of modelData should describe the parameters for that one model.

## <span id="page-7-1"></span>9 Visualization for high-throughput imaging experiments

Cardinal provides a thorough methods for data visualization inspired by the lattice graphics system. Cardinal can display multiple images or plots in a grid of panels based on conditions.

For example, for mass spectrometry imaging, multiple ion images or mass spectra can be plotted together on the same intensity scale. They can be plotted according to different conditions, such as the mean spectra for different phenotypes, etc.

### <span id="page-8-0"></span>9.1 SImageData and MSImageData

The main Cardinal walkthrough vignette describes in detail the plot and image methods for SImageData and MSImageData objects, which use lattice-style formulae and arguments.

### <span id="page-8-1"></span>9.2 ResultSet

Of interest to developers is writing simple methods for the plotting of ResultSet objects. The plot and image methods for ResultSet make it straightforward to write visualization methods for any kind of analysis results.

The plot method can create plots of results against features (such as model coefficients), while image creates images of results (such as predicted values).

For example, consider the plot and image methods for the PCA class, which is a subclass of ResultSet for principal components analysis.

```
> selectMethod("plot", c("PCA", "missing"))
Method Definition:
function (x, y, ...){
    .local <- function (x, formula = substitute(mode ~ mz), mode = "loadings",
        type = "h", \ldots){
        mode <- match.arg(mode)
        callNextMethod(x, formula = formula, type = type, ...)
    \mathbf{I}.local(x, \ldots)}
<environment: namespace:Cardinal>
Signatures:
        x y
target "PCA" "missing"
defined "PCA" "missing"
> selectMethod("image", "PCA")
Method Definition:
function (x, \ldots){
    .local \leq function (x, formula = substitute(mode x * y),
        mode = "scores", ...)
    {
        mode <- match.arg(mode)
        callNextMethod(x, formula = formula, ...)}
    .local(x, \ldots)}
<environment: namespace:Cardinal>
Signatures:
        x
```
target "PCA" defined "PCA"

The left-hand side of the formula (which can be changed by the "mode" argument in the above example) should be an element in the resultData of the ResultSet class. So plot will plot the PC loadings, while image will plot an image of the PC scores.

Such a method will work for two types of results: matrices with the same number of rows as the number of features (for plot), and matrices with the same number of rows as the number of pixels (for image).

Usual lattice-style arguments will work for ResultSet as they would for SImageData and MSImageData, such as "superpose" for plotting results from different models on the same panel or separate panels.

## <span id="page-9-0"></span>10 Testing during development

Cardinal provides some simple tools to aid in the development of new analysis methods, such as for testing simulated data and timing analyses.

### <span id="page-9-1"></span>10.1 Simulating mass spectra

The main Cardinal walkthrough vignette describes in detail the generateSpectrum and generateImage methods for generating mass spectra and images.

### <span id="page-9-2"></span>10.2 Timing and diagnostics

Cardinal provides an option for automatically timing all of its own pre-processing and analysis routines.

> options(Cardinal.timing=TRUE)

Some of its analysis methods such as spatialKMeans and spatialShrunkenCentroids also report timings as part of their standard resutls.

## <span id="page-9-3"></span>11 Session info

- R version 3.4.0 (2017-04-21), x86\_64-pc-linux-gnu
- Locale: LC\_CTYPE=en\_US.UTF-8, LC\_NUMERIC=C, LC\_TIME=en\_US.UTF-8, LC\_COLLATE=C, LC\_MONETARY=en\_US.UTF-8, LC\_MESSAGES=en\_US.UTF-8, LC\_PAPER=en\_US.UTF-8, LC\_NAME=C, LC\_ADDRESS=C, LC\_TELEPHONE=C, LC\_MEASUREMENT=en\_US.UTF-8, LC\_IDENTIFICATION=C
- Running under: Ubuntu 16.04.2 LTS
- Matrix products: default
- BLAS: /home/biocbuild/bbs-3.5-bioc/R/lib/libRblas.so
- LAPACK: /home/biocbuild/bbs-3.5-bioc/R/lib/libRlapack.so
- Base packages: base, datasets, grDevices, graphics, methods, parallel, stats, utils
- Other packages: Biobase 2.36.0, BiocGenerics 0.22.0, Cardinal 1.8.0, DBI 0.6-1, ProtGenerics 1.8.0, biglm 0.9-1, matter 1.2.0
- Loaded via a namespace (and not attached): BiocStyle 2.4.0, MASS 7.3-47, Matrix 1.2-9, Rcpp 0.12.10, backports 1.0.5, compiler 3.4.0, digest 0.6.12, evaluate 0.10, grid 3.4.0, htmltools 0.3.5, irlba 2.1.2, knitr 1.15.1, lattice 0.20-35, magrittr 1.5, rmarkdown 1.4, rprojroot 1.2, signal 0.7-6, sp 1.2-4, stats4 3.4.0, stringi 1.1.5, stringr 1.2.0, tools 3.4.0, yaml 2.1.14